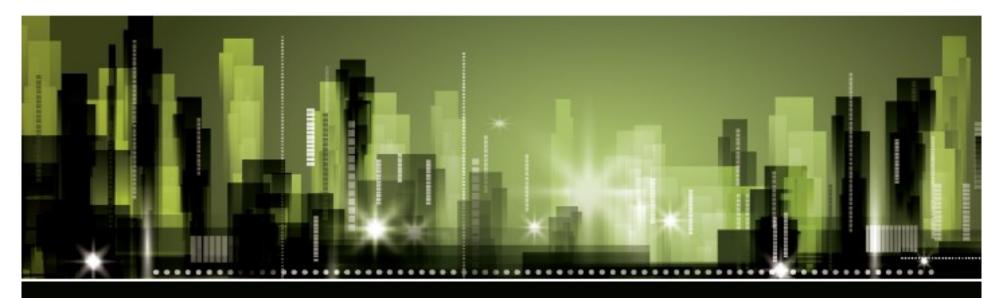

BBMP – A GIS Transformation .....

"On going Journey of BBMP Towards Making itself as GIS enabled Smarter City"

By:

SHESHADRIT, Advisor, IT BBMP, Bangalore.

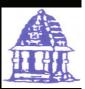

Bangalore - An Overview

## **Bangalore – The IT City Of India**

| 2011 Census Population of BBMP | 8.5 millions                 |
|--------------------------------|------------------------------|
| Present Area                   | 793.47 Sq. kms               |
| Water Consumption              | 910 MLD                      |
| Garbage Generation /<br>Day    | 4000 MF                      |
| Budget                         | 1672 us \$ Millions          |
| Number of Roads                | 92,878<br>Length: 13,940 Kms |

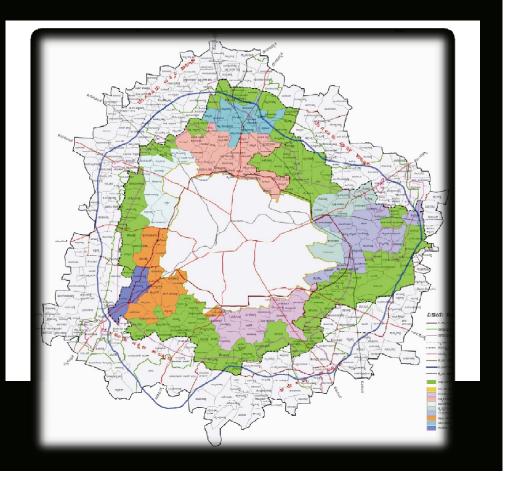

# Bruhat Bangalore Mahanagar Palike (BBMP) - Goals & Initiatives

### **Our Goals**

- Providing all citizens with basic essential services, to their satisfaction
- Developing sustainable and effective city infrastructure
- Involving citizens in the planning and maintenance of the infrastructure and services in their local are
- Enhancing process transparency and accountability for swift services to the citizens
- Reducing Costs

## **Priority Sectors Chosen For Reforms**

- Infrastructure
- E-governance
- Financial reforms
- Basic services
- Administration
- Environment

## GIS Story in BBMP

### GIS was initiated with the following objectives

- Identifying and categorizing the urban land use
- Urban planning using digital data
- Deriving property size and building density
- Planning road maintenance based on width and condition
- Determining the slope of the terrain for storm water drains
- Estimation of dwelling units for various house hold types
- Use of digital maps for vehicle tracking system to monitor solid waste management

## BBMP – E- governance is working with the following process model

**Data Collection and Capturing** 

**Process Monitoring** 

**Process Re Engineering** 

Managing for optimal results

## Aligning With the Changing World

Our World is becoming - INSTRUMENTED, INTER CONNECTED & INTELLIGENT

BBMP undertook the following fundamental processes to achieve the above objectives:

- Data Collection
- Data Integration
- Comparison of Historical Data with real time data
- Deployment of Data Modeling and Business Analytics Systems to enable Management to make better-informed and smarter decisions

## Role Of GIS

GIS in BBMP is not an application or system ....

But it is platform for all applications and systems ....

All systems and applications

converge on GISplatform

## Why GIS

- Effective planning calls for a lot of information
- "Geography" is often a very important characteristic of this information –e.g. it is critical to know 'where' an accident has happened in order to service the same with the nearest available resources
- Indian Cities have always felt the need to know the "where" aspect of the huge information that they have to deal with (on account of the vast expanse of land and large population)
- Such information, in an integrated format, could be utilized effectively for various planning processes

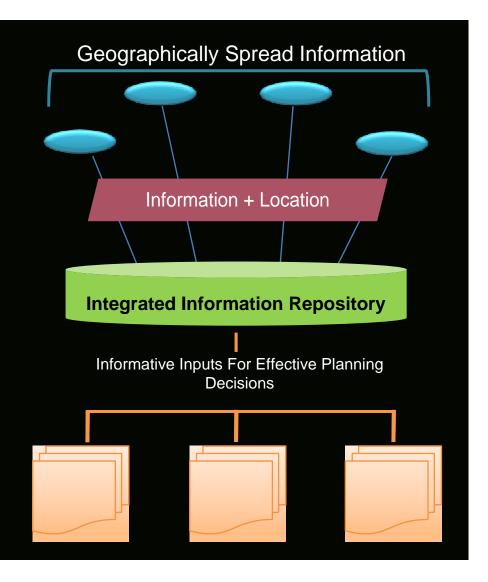

BBMP therefore believed GIS could become a fundamental component of Bangalore's planning and developmental infrastructure, providing visibility into various aspects of the economic, governance and development process, making it a back bone of a truly smart city

## Process followed

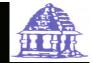

Use sateilite digital map of BBIVIP a

Generate vector map from the above information

Plot the vector maps on to A0 paper along with list of property & identifications

Use the physical map to identify the properties

Physically verify all the properties, and update/ Correct the base map

Mark the individual property on to the map along with legend sheet.

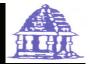

## PROPERTY MAPPING AND INFORMATION SYSTEM High Resolution Satellite Image

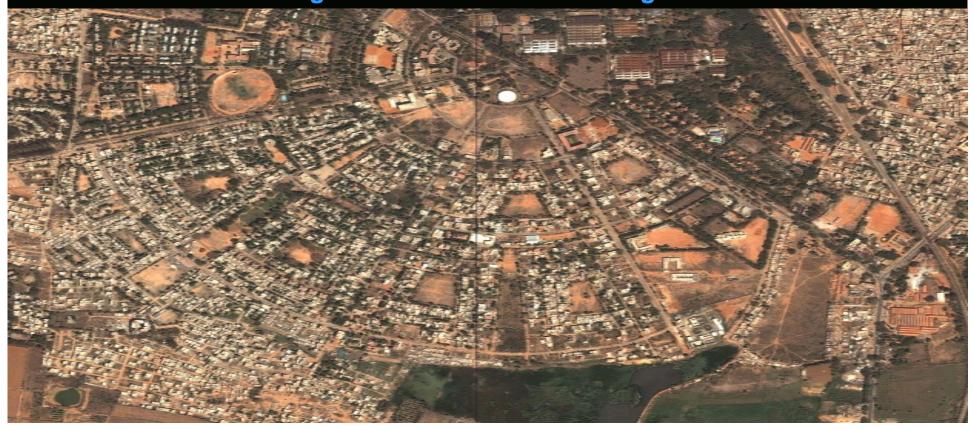

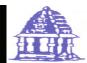

## PROPERTY MAPPING AND INFORMATION SYSTEM

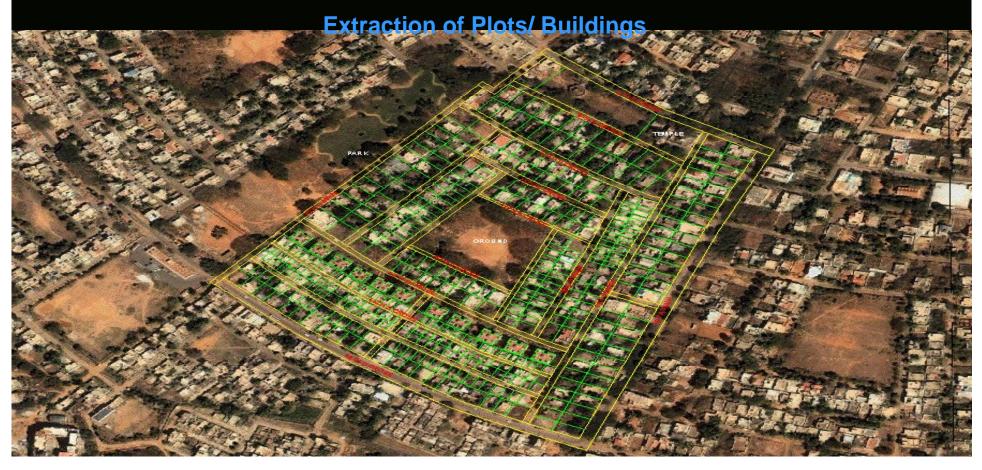

## Ward Wise Grids

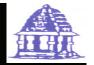

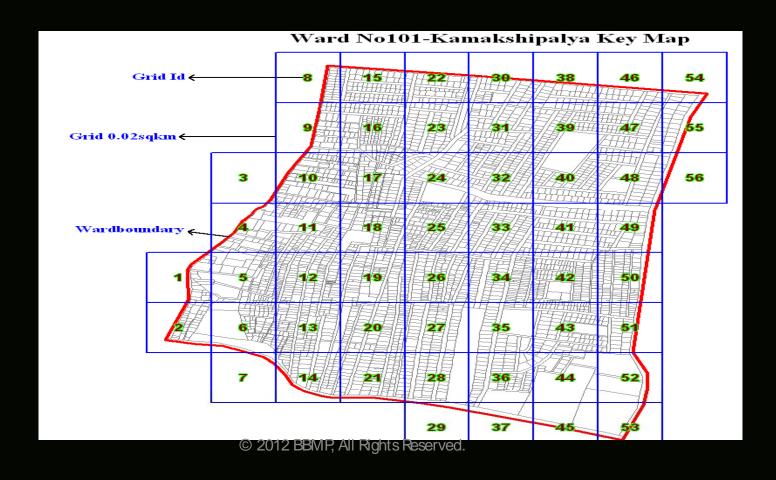

## **GIS** Information Layers

- Properties whose taxes have been paid
- Properties whose taxes have not been paid
- Properties which are not in tax net.
- Apartments and Sub sites
- Roads
- Lakes
- Parks
- Open plots
- Railway Lines
- Help Centre, Ward and Zone Boundaries.
- Ward wise and Zone Wise maps

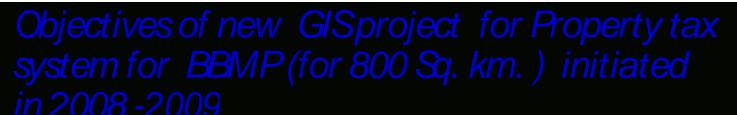

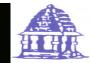

o identify all properties in the BBMP area.

- Assign <u>Unique Property Identification Number (PID)</u> to every property with their details in the BBMP Jurisdiction.
- Additionally Properties that are in the Tax net are corrected to have an accurate information on its Site Dimensions, Built up area, Land Use and classification whether Owner occupied or Tenanted to maximise the tax base.
- ✓ Prepare GIS framework for integrated and interconnected platform for all other services such as with Trade licenses, Grievance Redressal, Automated building Plan approval, Project Mgmt etc..

## Assigning PID to Properties:

✓ For this first all streets in BBMP were identified dassified and numbered (Unique)

✓ Then assign unique numbers for properties with combination of ward number, street number and street wise municipal number...

#### PID (Property Identification Number)

- Properties need to be assigned a Property Identification (PID). PID number needs to be unique for each and every property.
- PID number is a combination of

Ward Number + street number + Plot no.

032 - W024 - 256

#### **Streets:**

- Identify all streets within a Ward Boundary.
- Number the streets from West to East and Assign even numbers.
- Number the streets from North to south and assign Odd Numbers.

#### **Properties:**

- Assign Property numbers from north to South or West to East
- Assign Even Numbers to Properties on the left
- Assign Odd Numbers to properties on Right.

| Year Wise Tax Collection                     |                                    |
|----------------------------------------------|------------------------------------|
|                                              | Property Tax Collected (In Crores) |
|                                              |                                    |
| 2007-08                                      | 448.00                             |
| 2008-09                                      | 625.61                             |
| 2009-10                                      | 566.01                             |
| 2010-11                                      | 1029.25                            |
| 2011-12                                      | 1209.84                            |
|                                              | 1350.00                            |
| 2012-13<br>2013- 2014<br>(As on feb 05 2014) | 1215.00 ( target 1500 crores)      |

## GIS based Property Tax Management Benefits

- In 2007-08, number of properties in tax net was 7.4 Lakhs and collection was 448 crores.
- In 2012-13, with completion of GIS activity total number of properties identified are now 16.2 Lakhs and the property tax collection has increased to 1350 crores
- For 2013-14, the property tax collected is **1205** crores (as on **05** Feb **2014**) with target of **1500** crores for the current financial year.

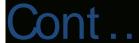

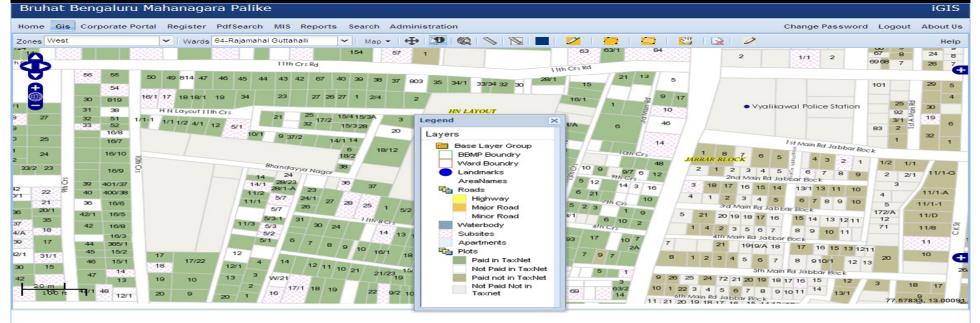

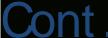

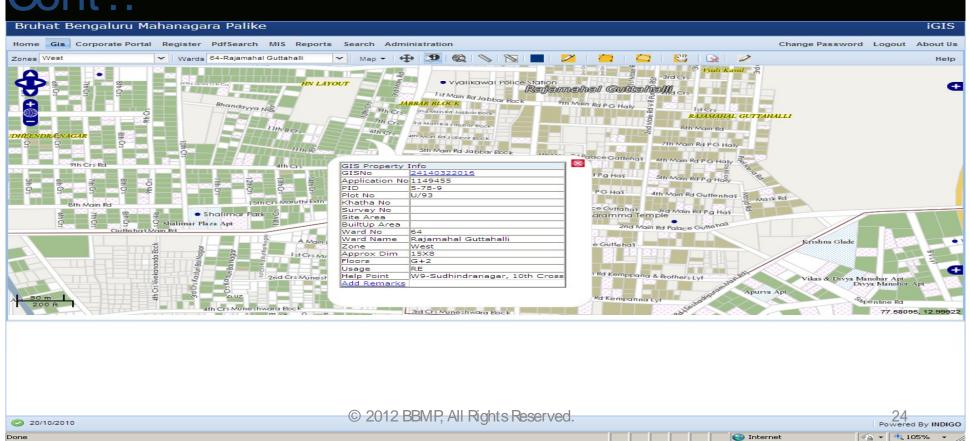

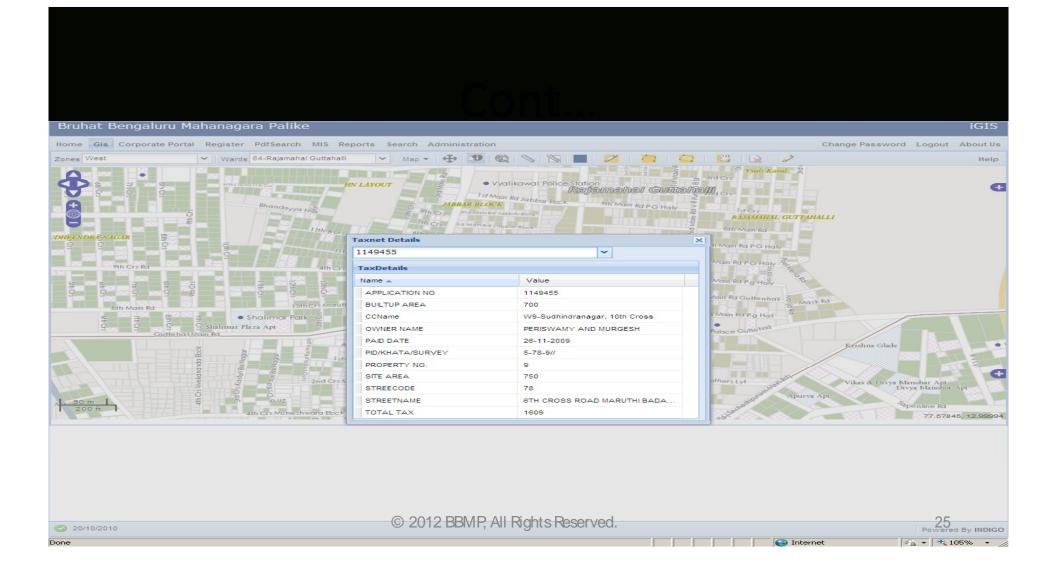

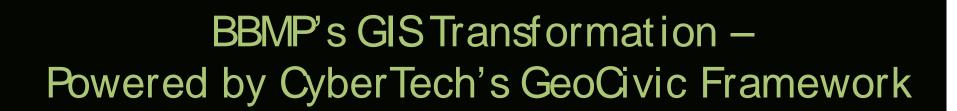

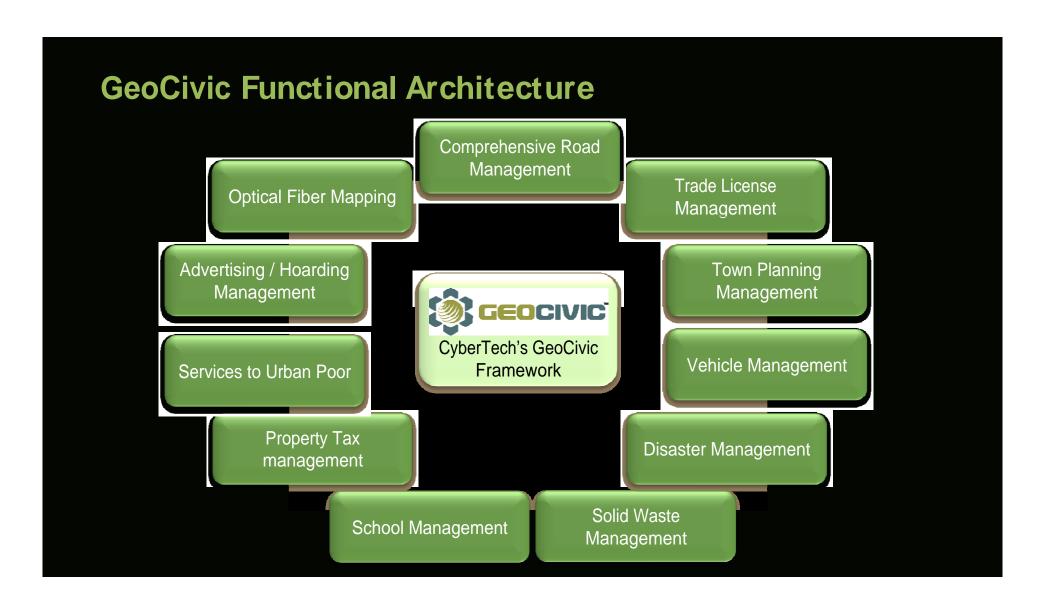

## GeoCivic® Key Applications

| GeoCivic® Property Tax |
|------------------------|
| Management             |

**Property Information Integration** 

**Property Assessment** 

**Property Modification** 

**Property Tax Collection** 

**Notice Generation** 

Bill Generation

Advanced GIS & MIS Reporting

Online Tax Information & Payment

#### GeoCivic® Road Infrastructure Management

Road Information Integration

Road Work Management

**Road Cutting Approval Management** 

Road History Update & Maintenance

Optical Fiber Monitoring & Tracking

Advanced GIS & MIS Reporting

#### GeoCivic® Public Health Management

Health Information Integration

Disease Prevention & Control

Health Inventory Management

Health Emergency Tracking & Control

Advanced GIS & MIS Reporting

Interactive Citizen Services

## GeoCivic® Citizen Complaint Redressal

Municipal Problem Reporting

**Complaint Redressal** 

**Escalation Matrix** 

Advanced GIS & MIS Reporting

Online Feedback

#### GeoCivic® Public Safety Management

Information Integration

**Vulnerability Assessment** 

Critical Infrastructure Protection

**Threat Analysis** 

Natural Disaster Management

Advanced GIS & MIS Reportin

Online Citizen Information Interface

#### GeoCivic® Solid Waste Management

Solid Waste Estimation & Bin Allocation

Solid Waste Collection with Real-time Vehicle Tracking

Solid Waste Disposal with Site Selection

Citizen Interface

Advanced MIS & GIS Reporting

# Seamless Communication and Functioning Across Departments

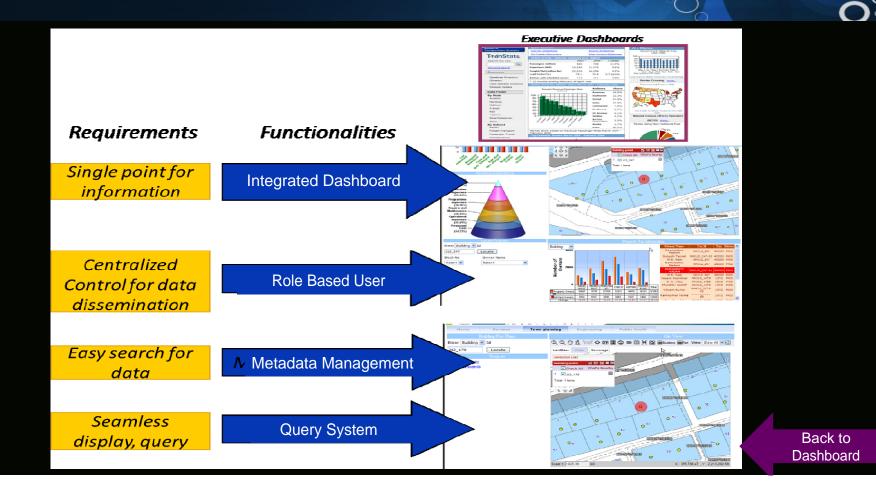

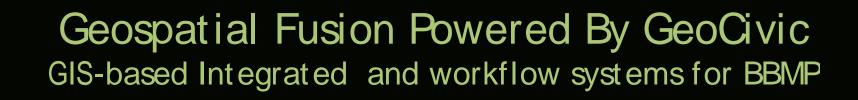

## Integrated Geospatial Platform

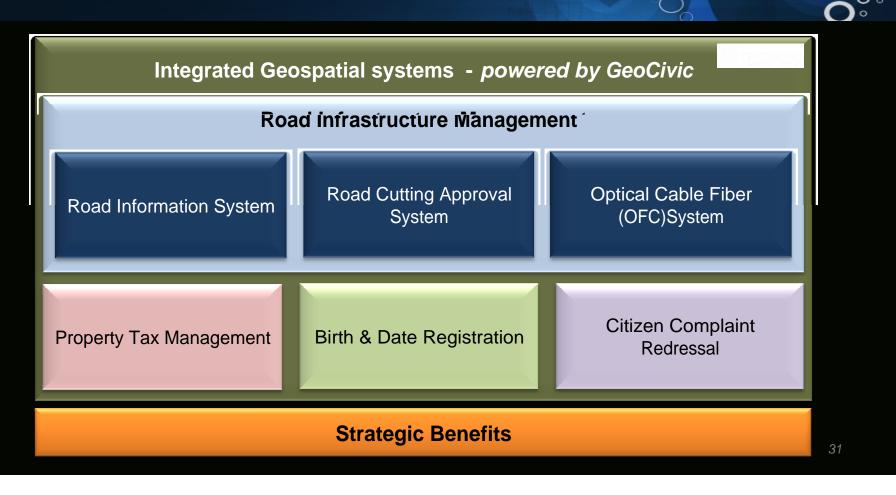

## Road Information System

System helped BBMP better manage its huge expanse of road network (nearly 12500 kms) by providing a more organized management of geographically spread road information

- Centralized, dynamic registration of accurate spatial and linear locations of road assets, thus enabling easy recording and modification of data
- Advanced, android based mobile applications to facilitate real time information capture from the field
- Advanced thematic maps, to help officials in more efficient planning and predictive road maintenance
- Easy tracking of road asset history, maintaining a record of all road works
- Elimination of duplicate/redundant road works/contracts, thus preventing wastage of time and money
- Facility to capture the future work associated with road works, footpath and drain, along with past history

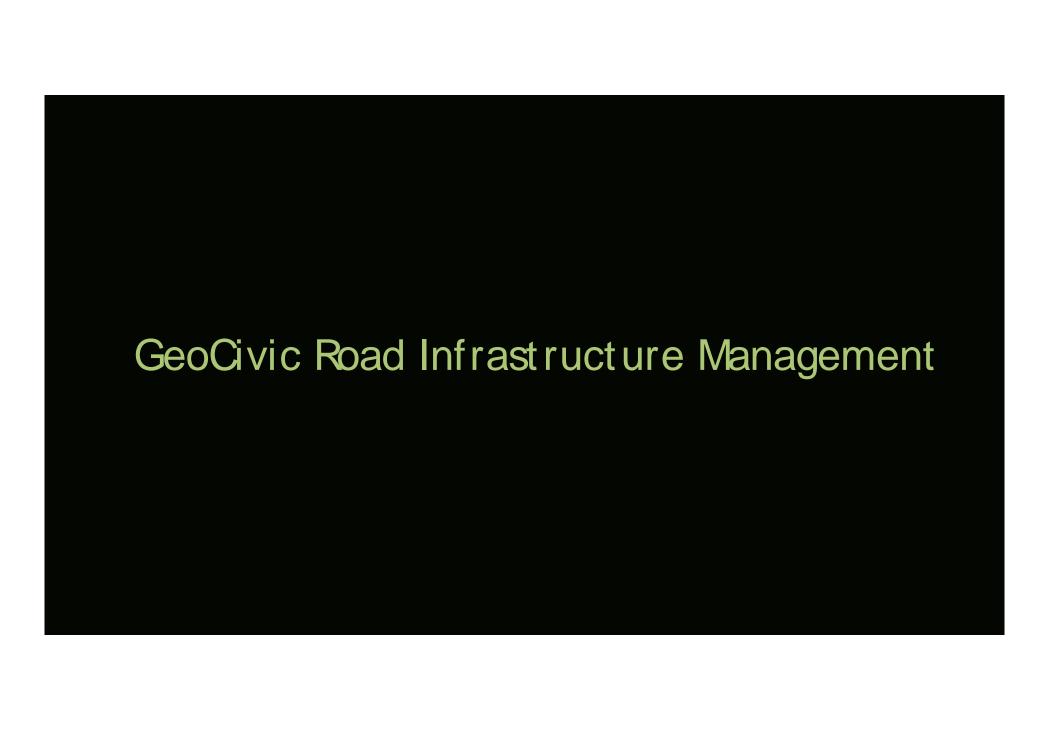

## Module 2: Road Infrastructure Management

Road History – Road Work Report

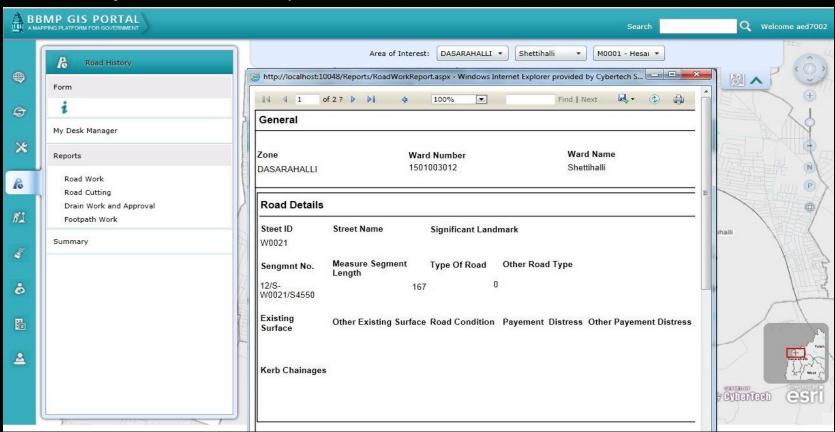

## Module 2: Road Infrastructure Management Contd.

Road Cultung Request bet

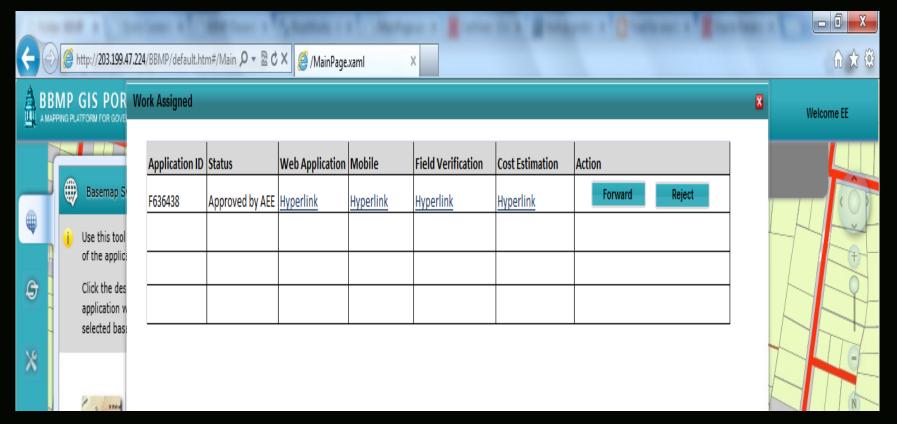

## Module 2: Road Infrastructure Management Contd.

### Road Cutting "vvdrkijow" ivranagemi

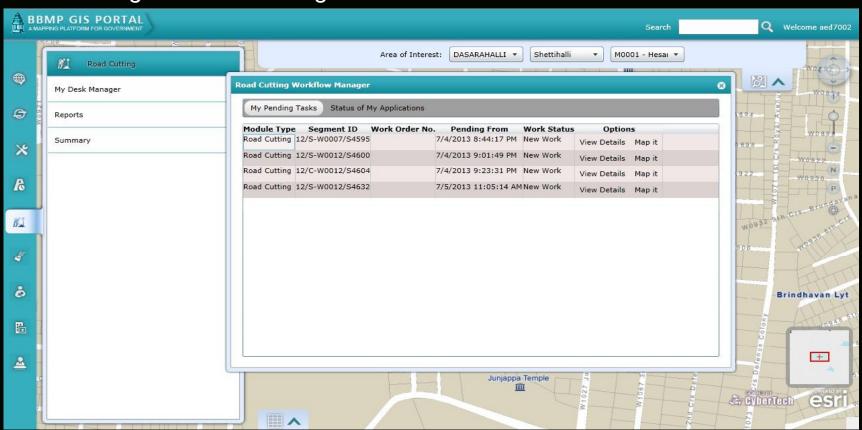

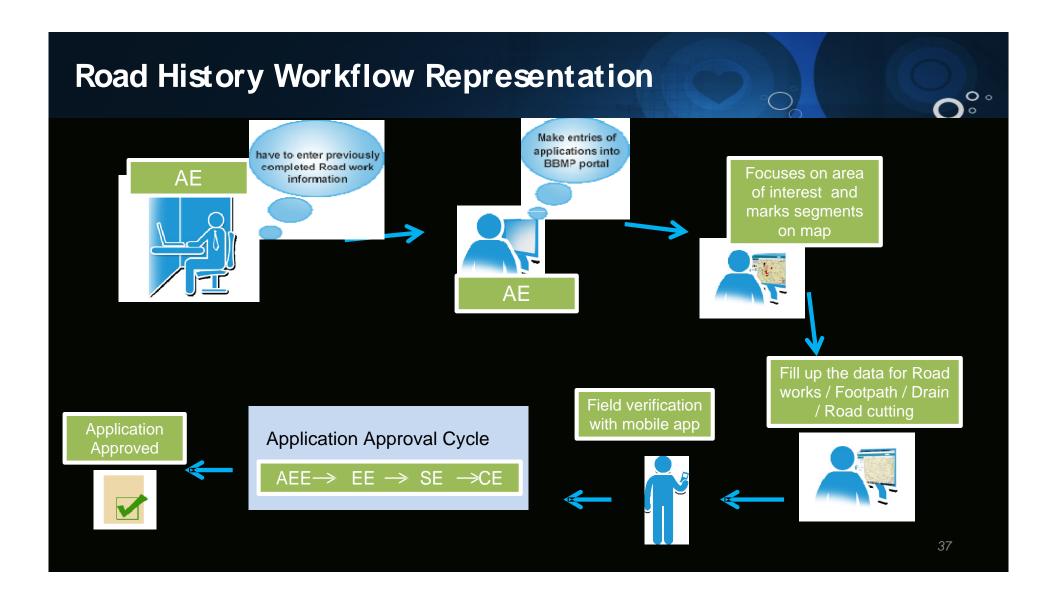

# Road Information System - Sample Screenshots Contd.

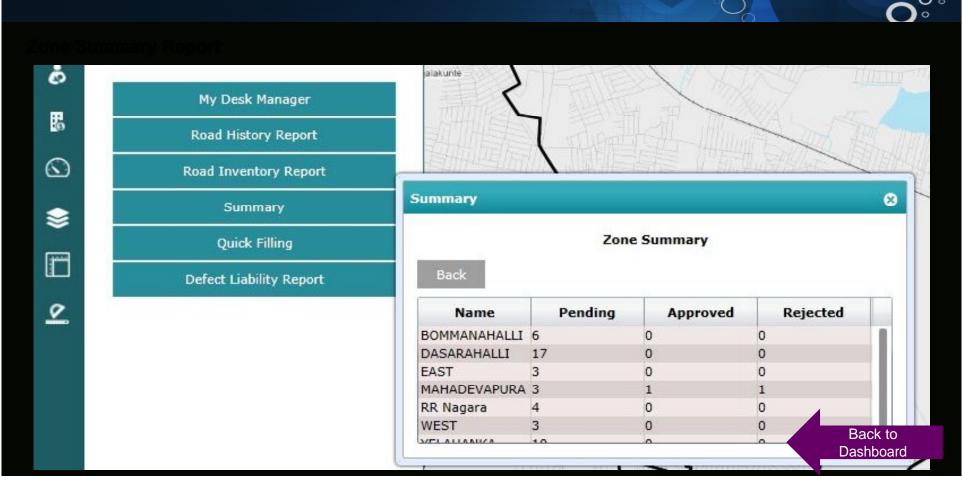

## Road Cutting Approval System - Sample Screenshots Contd.

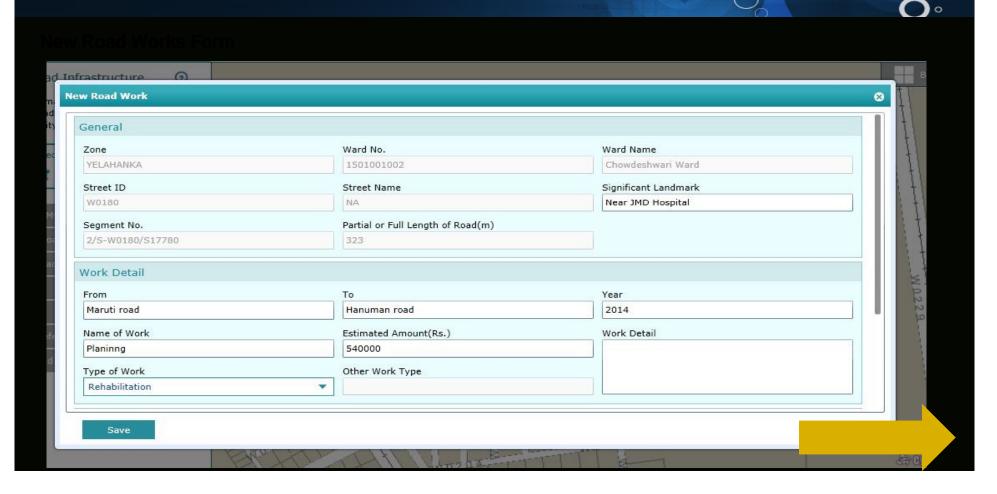

#### Module 2: Road Infrastructure Management Contd.

Android Based Mobile Application – For Real Time Information Capture From The Field

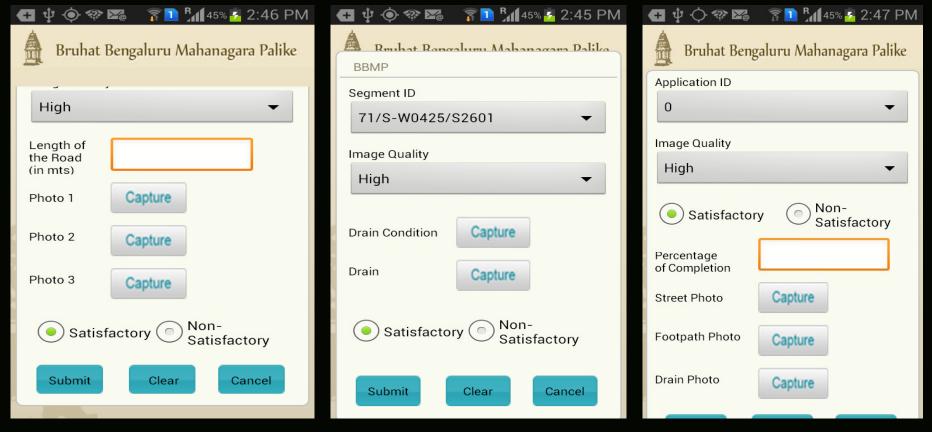

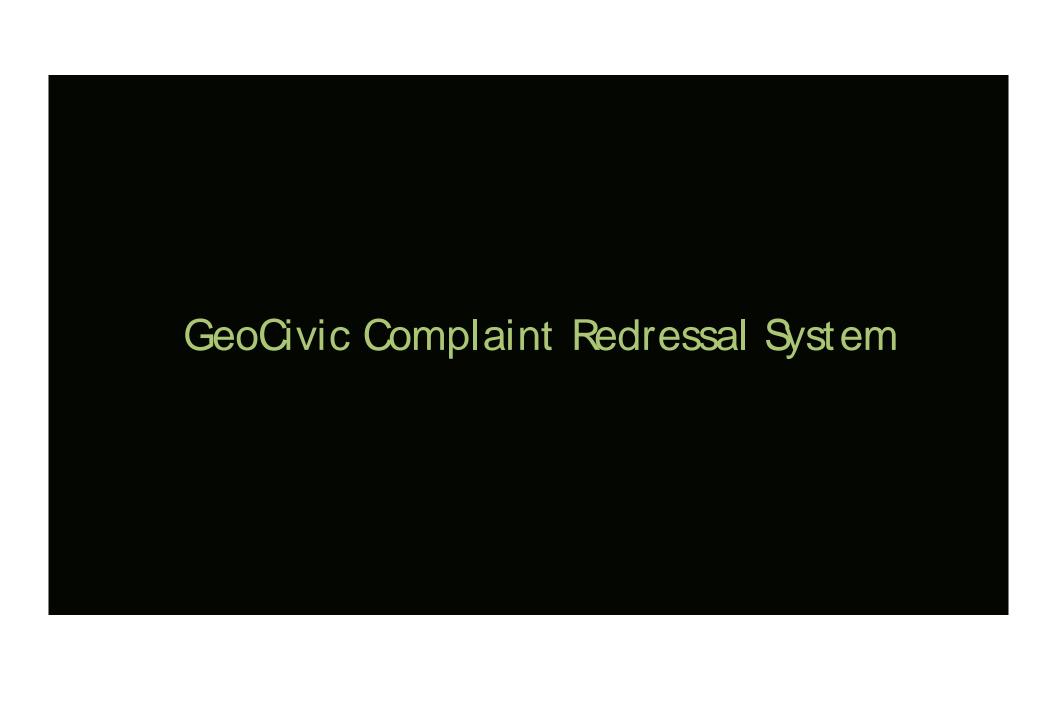

### Module 3: Complaint Redressal System

#### Complaint Registration Portal

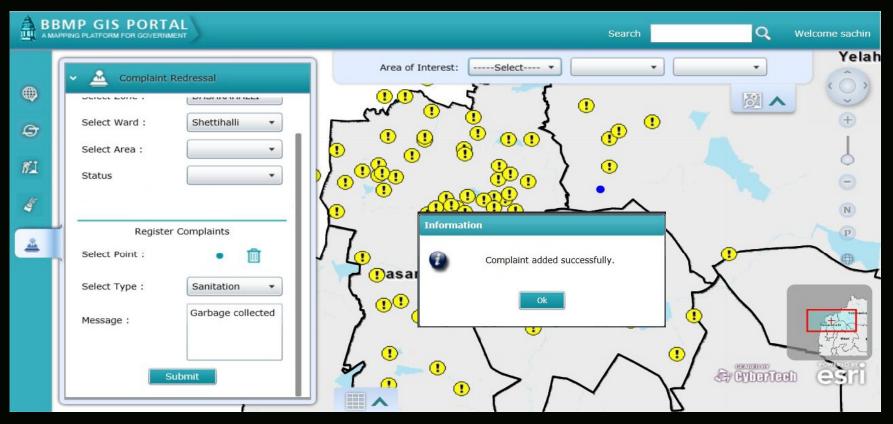

# Module 3: Complaint Redressal System Contd. Auto Generateb Emäir sehr ເ∂ ປ່ລາ ປenter ພາກ complaint ບ່ອ

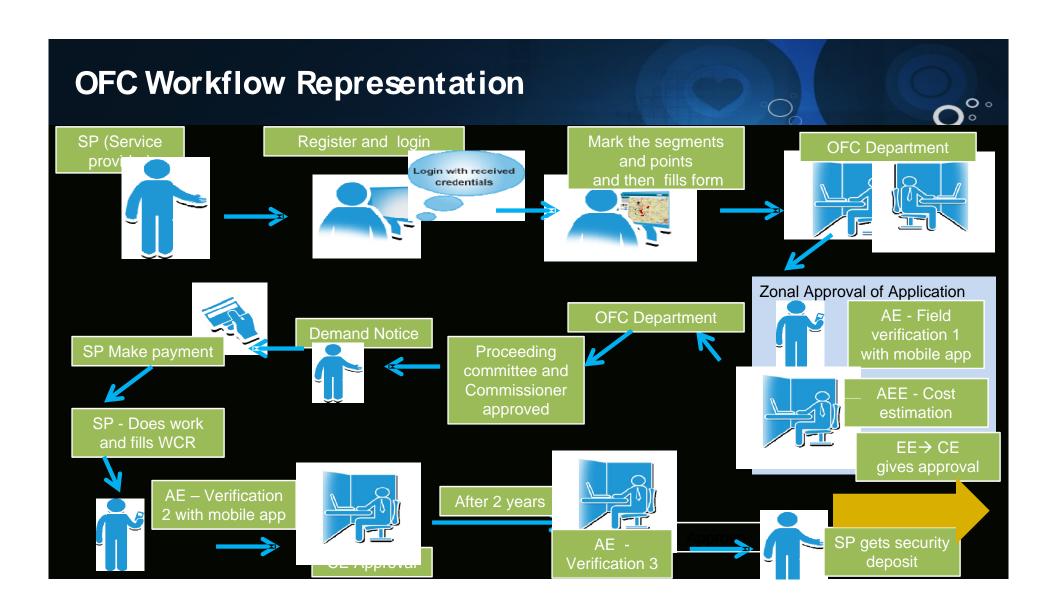

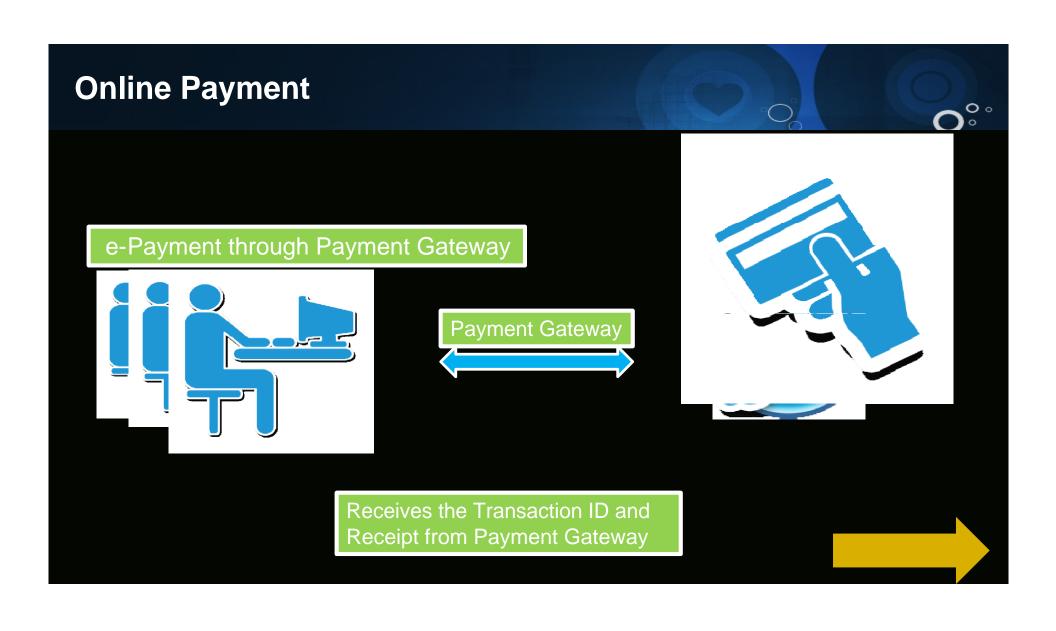

## OFC Workflow – Block Diagram

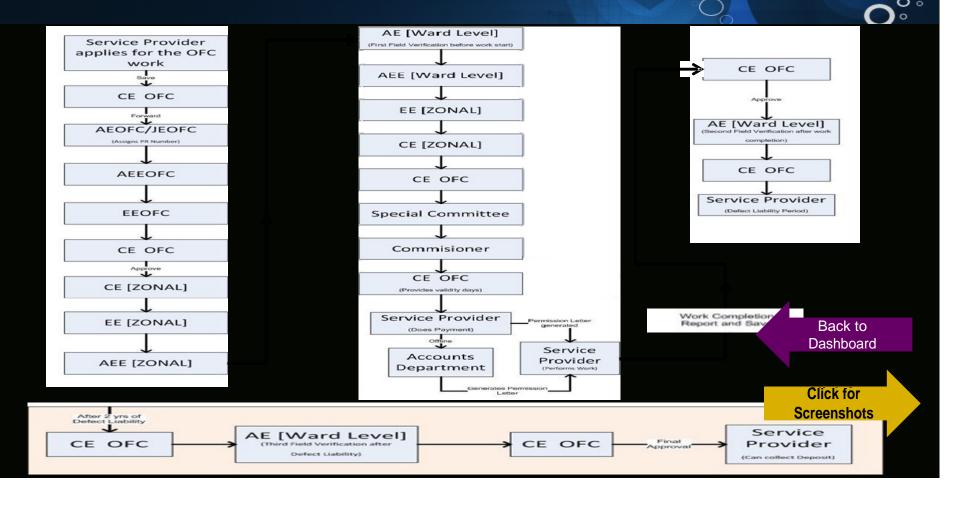

# OFC Management System - Sample Screenshots

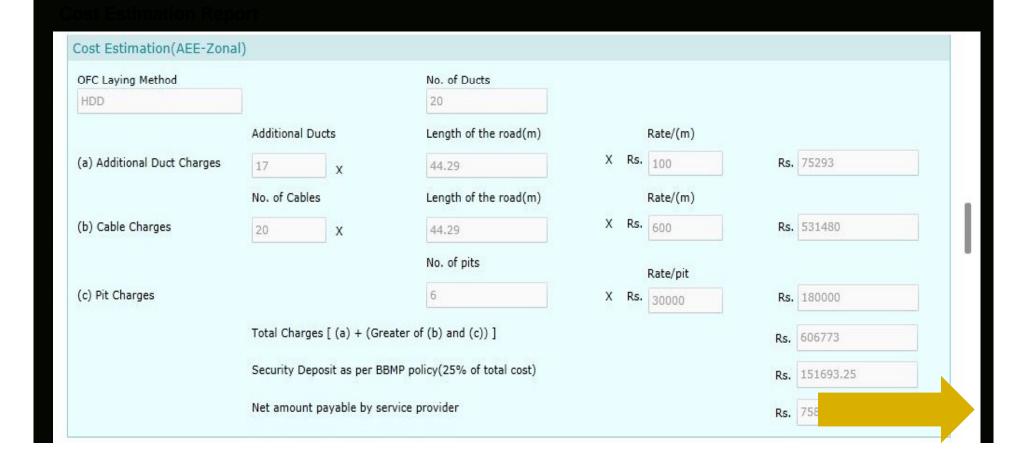

# OFC Management System - Sample Screenshots Contd.

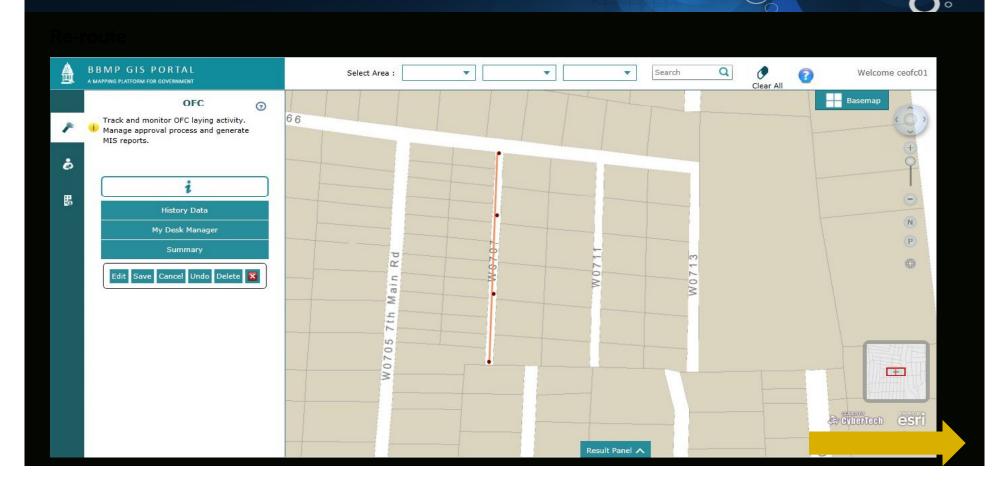

# OFC Management System - Sample Screenshots Contd.

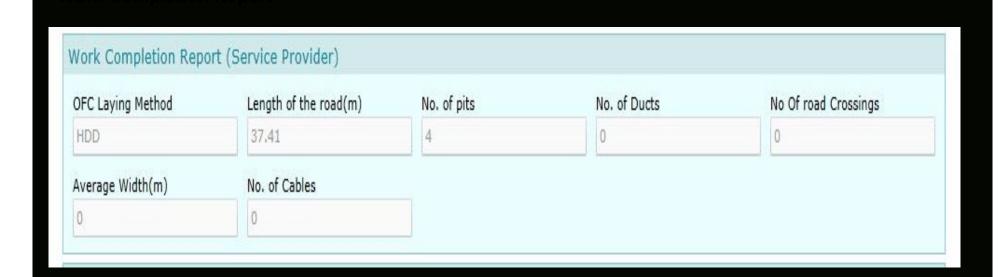

Back to Dashboard

## **Module 4: Solid Waste Management**

Vehicle Tracking - Solid Waste Management

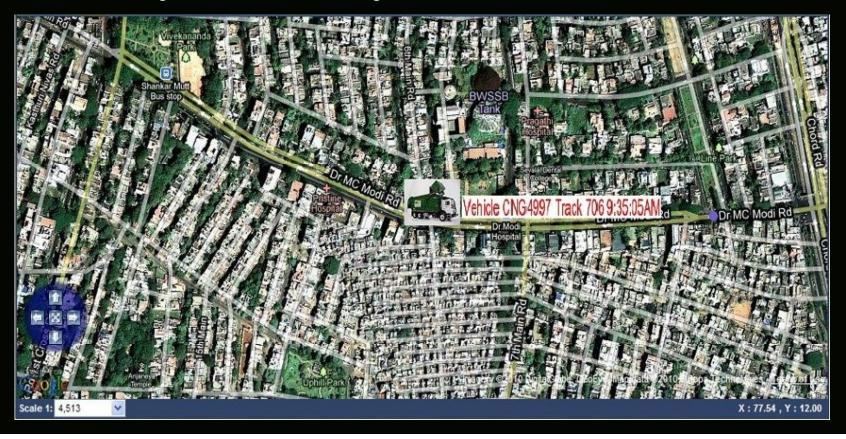

- Geo Civic based work flow systems managements benefits
- 1. Optical fiber cable license Management -Rs.750 Crores, additional income
- 2. Road history and Road cutting process management - Savings of Rs. 150 crores
- ( with 10 % savings aim )
- 3. Integrated GIS based GIS dashboard intelligent decision support systems for smart Governance.

#### BBMP GIS based e-Governance Initiatives - Recognitions

- Received the International award from the World e-Governance
   Organization of cities and local governments in November 2012.
   http://awards.we-gov.org/ Category: Efficiency
   Best e-Government Prize GIS Based Property Tax System Bangalore, India
- Recognition from the Ministry of Urban Development, Government of India for replication of the BBMP module in other ULB.
- Excellent Geo Spatial Application GIS based Property tax management system by Geo spatial forum in 2014.

# Continuously Striving to make Bangalore – Smart GIS City

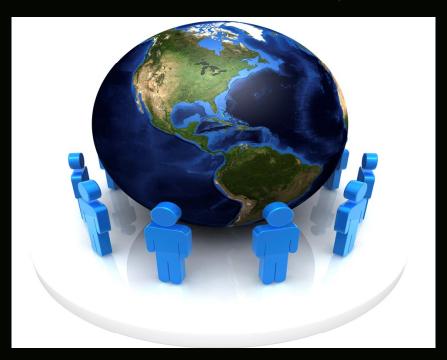

Thank You